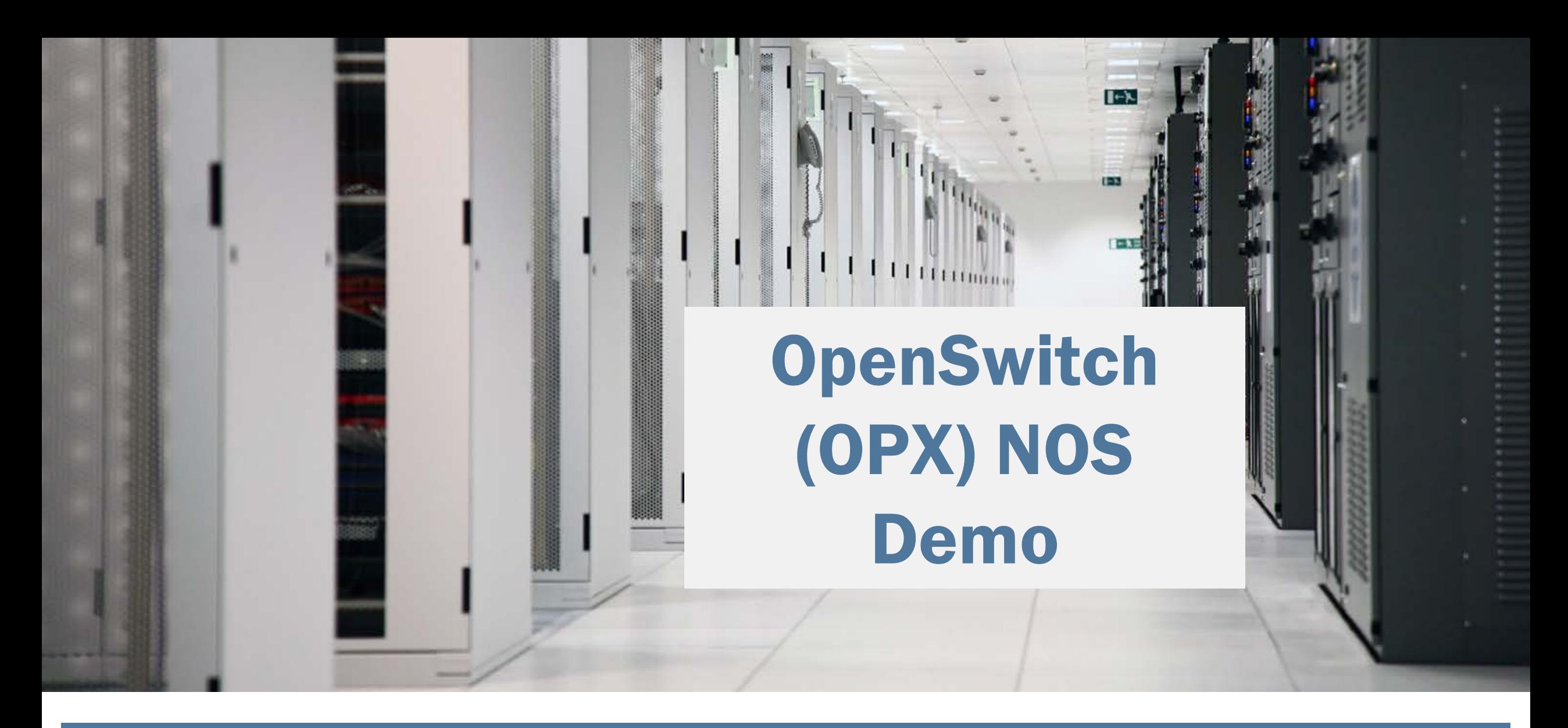

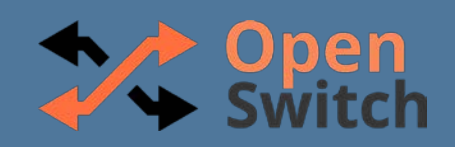

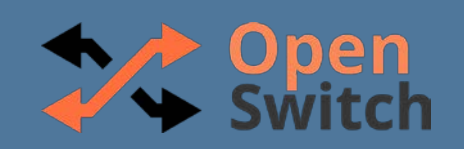

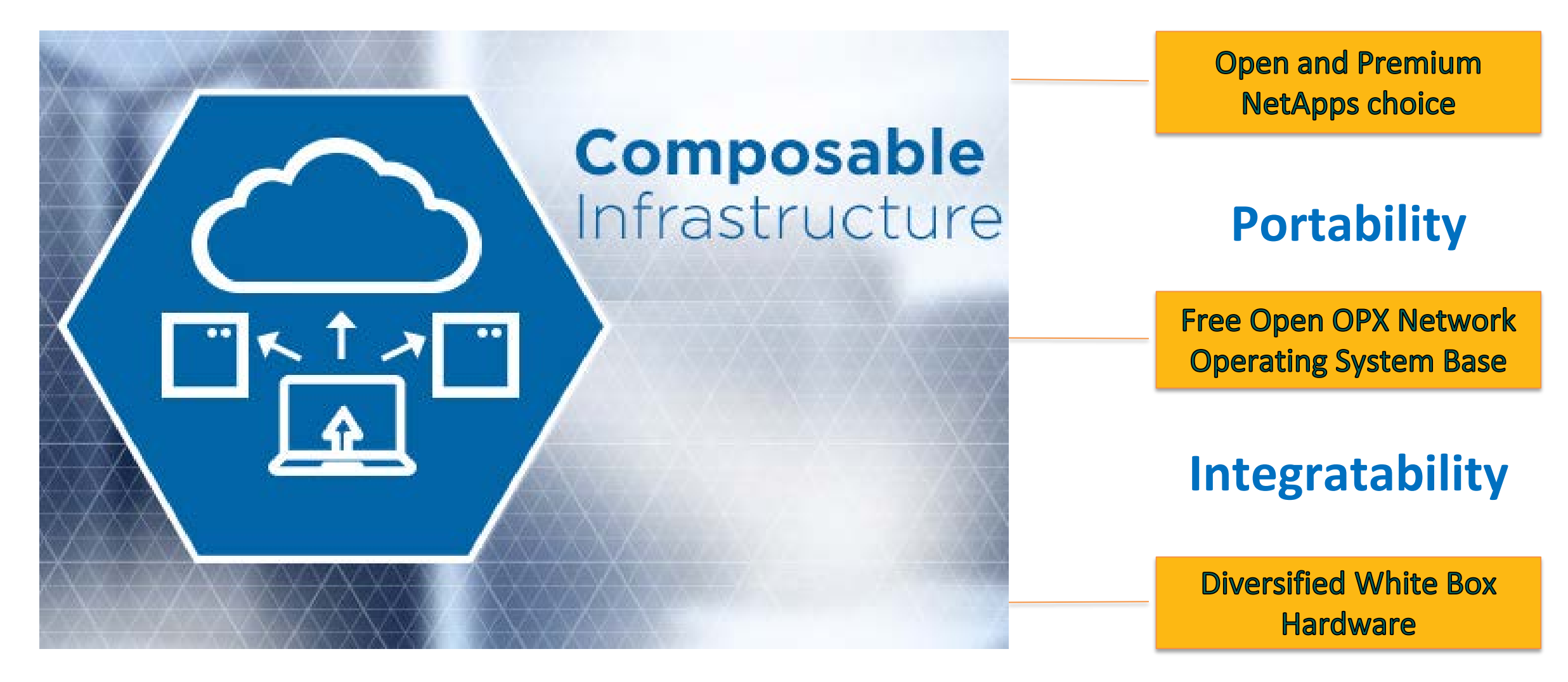

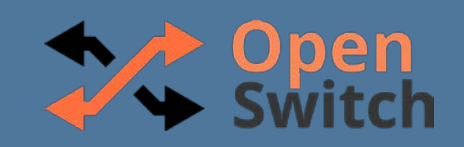

# **OUR VISION**

Production-Ready Grade Feature-Rich Robust NOS Extensible Control Planes

# **OUR DELIVERY**

OPX NOS as an Open Code Composable System Design A Reliable Turnkey Solution

# **OUR MISSION**

Create Live Community Support Eco-System of Operators/Vendors/ODM

# **EITHE LINUX FOUNDATION**

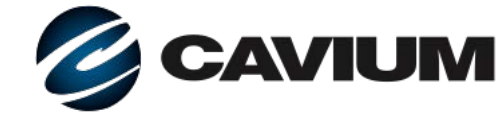

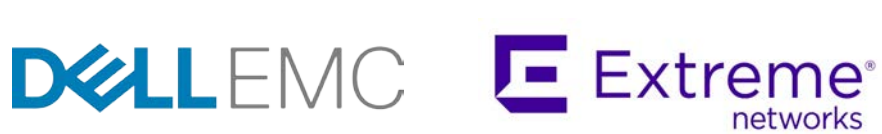

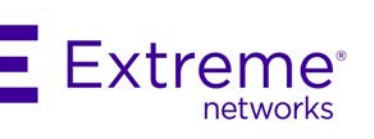

**Hewlett Packard** Enterprise

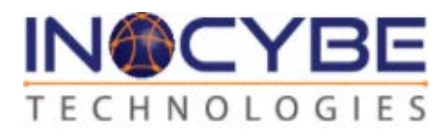

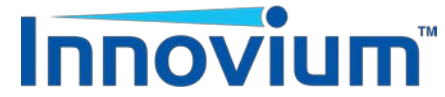

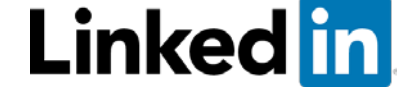

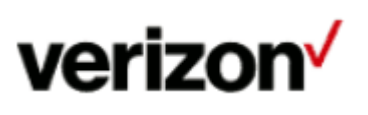

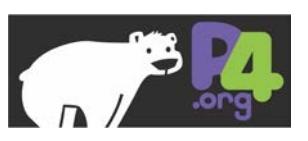

© 2018 OpenSwitch Linux Foundation Project

# **Open**<br>Switch

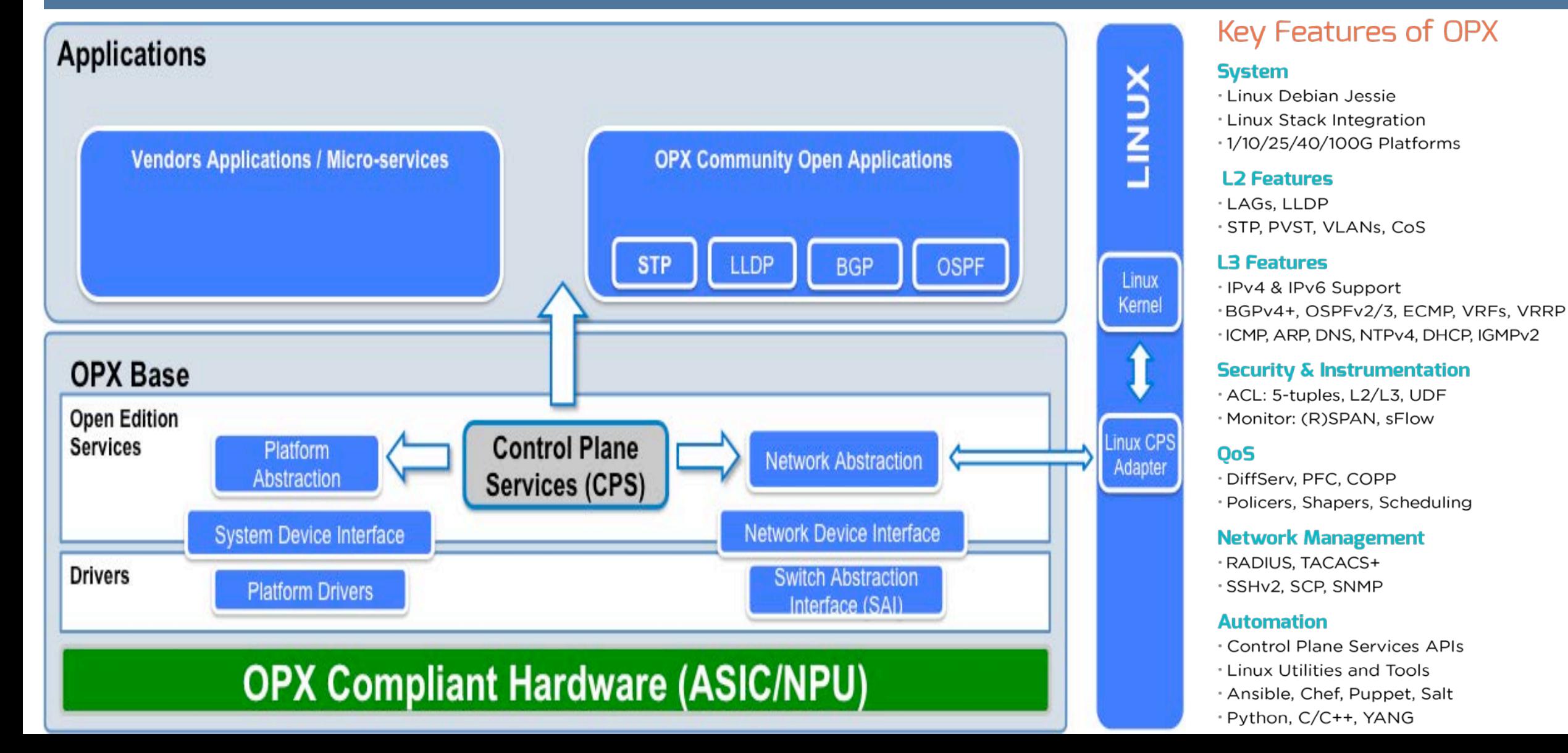

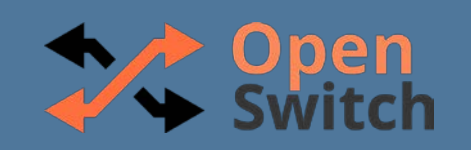

# **Example Applications Running on OPX**

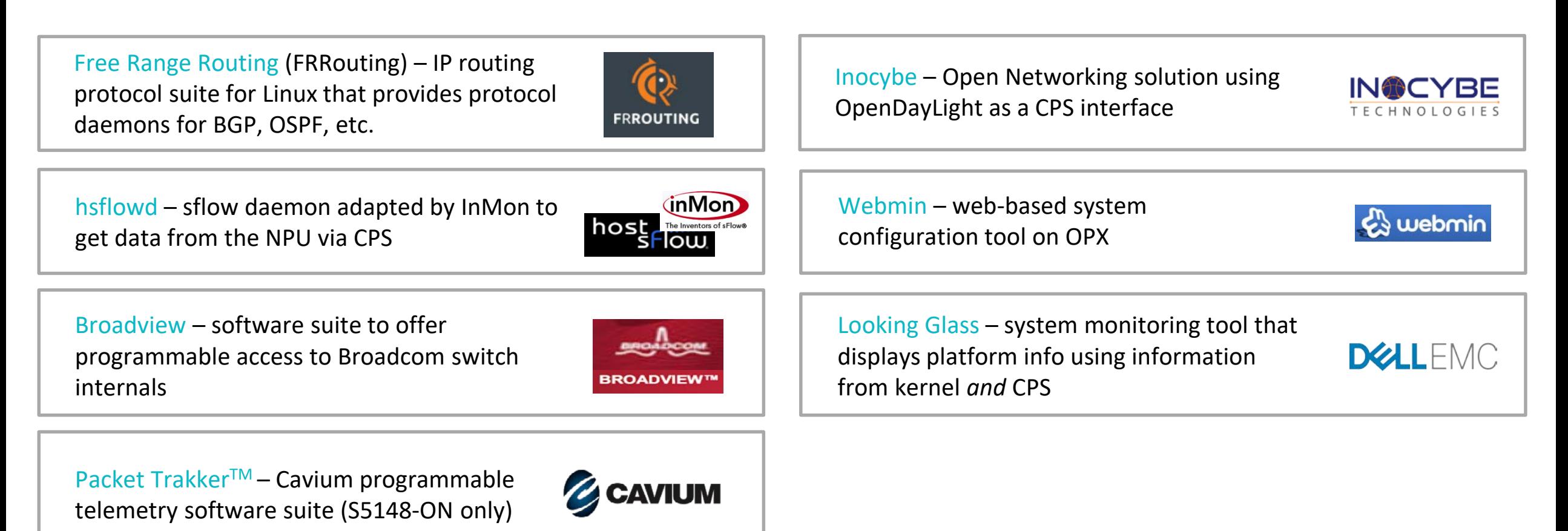

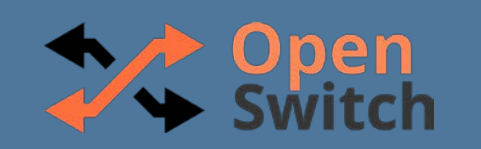

# OPX Key Features

- **Open Source**: github.com/open-switch
- Based on **Debian Linux** (Jessie) which makes it easy to integrate and leverage existing native Linux tools
- Provides abstraction for Network Switch hardware and switching ASIC **- Switch Abstraction Interface (SAI)** makes it easy to integrate NPU extensions
- **Control Plane Services (CPS)** makes it easy to port applications

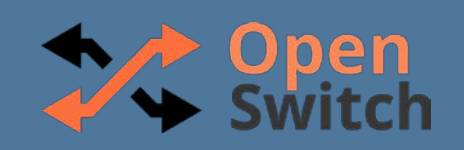

# OPX + Native Linux Applications

- OPX runs on Debian Linux without any kernel modifications
- OPX makes it easy for Linux networking applications to function without modification

#### **DEMO TERMINAL**

Webmin – web-based system configuration tool on OPX

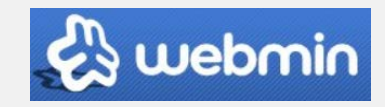

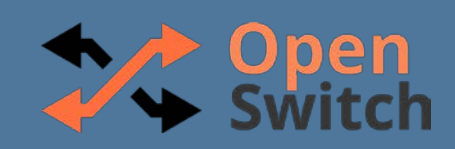

# OPX + Control Plane Service (CPS)

- OPX makes it easy for applications to work with switch platform drivers and ASIC/NPUs through a common interface called Control Plane Services (CPS).
- CPS provides an API expressed in YANG to expose and control both platform and network abstraction elements. Using the Netlink API, OPX can listen for events and propagate changes to the ASIC/NPU.

### **DEMO TERMINAL**

Free Range Routing (FRRouting) – IP routing protocol suite for Linux that provides protocol daemons for BGP, OSPF, etc.

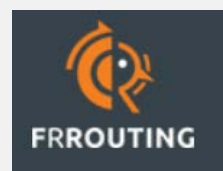

hsflowd – sflow daemon adapted by InMon to get data from the NPU via CPS **NOS** 

Looking Glass – system monitoring tool that displays platform info using information from kernel *and* CPS

Inocybe – Open Networking solution using OpenDayLight as a CPS interface

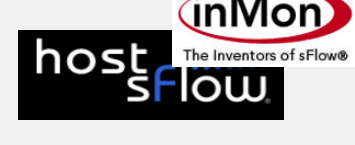

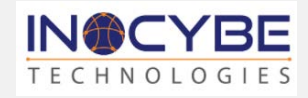

**DØHEMC** 

Looking Glass

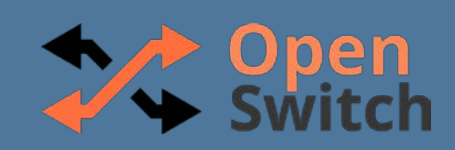

# OPX + Switch Abstraction Interface (SAI)

- OPX makes it easy for silicon vendors to integrate switching ASICs via the SAI. By supporting a common set of functionality in an API like SAI, OPX can be adapted to work on a variety of commodity hardware platforms.
- Additionally, via Network Device Interface plugins, OPX can work with various forms of switch abstraction.

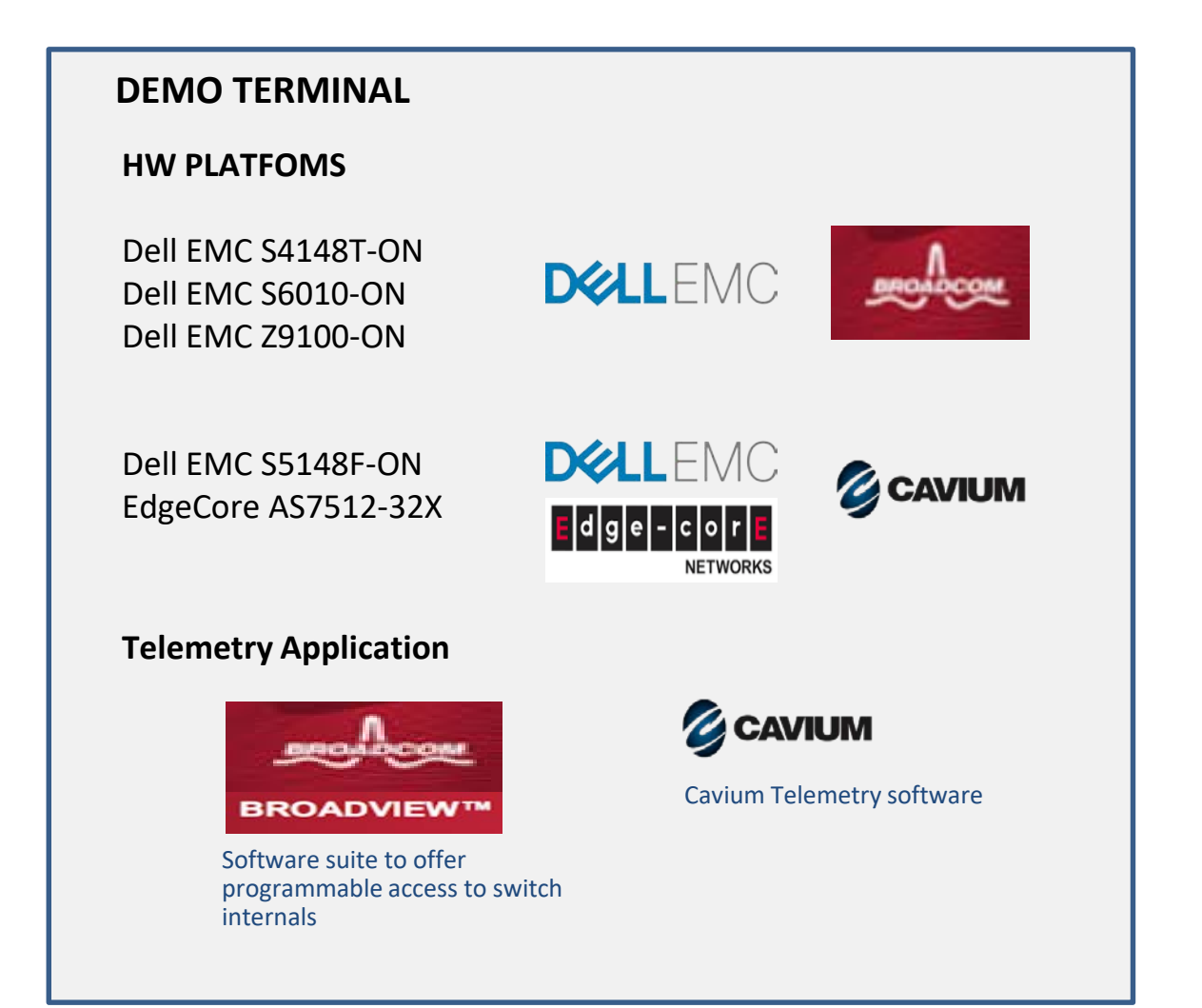

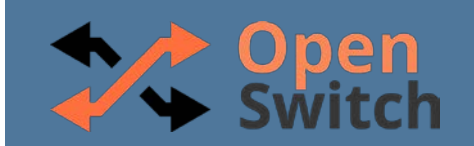

10

**OpenSwitch (OPX) Network Operating System** *Your way to build composable networks…*

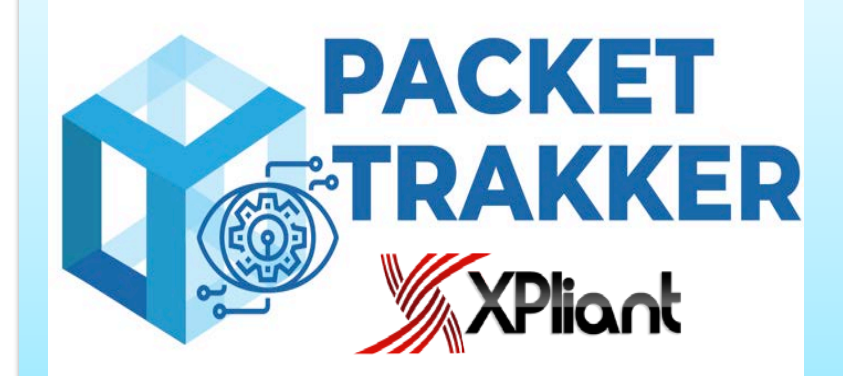

**Comprehensive Suite for Network Observability, Analytics & Telemetry on XPliant Switches**

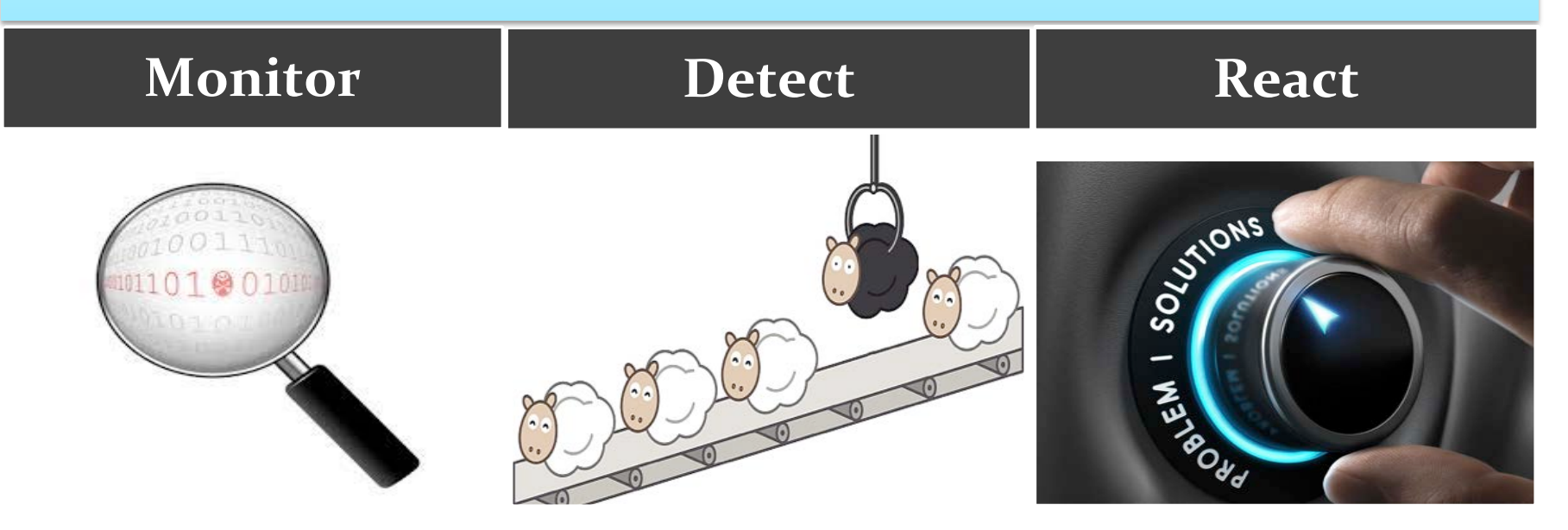

© 2018 OpenSwitch Linux Foundation Project **https://www.cavium.com/xpliant-packet-trakker-programmable-telemetry-solution.html**

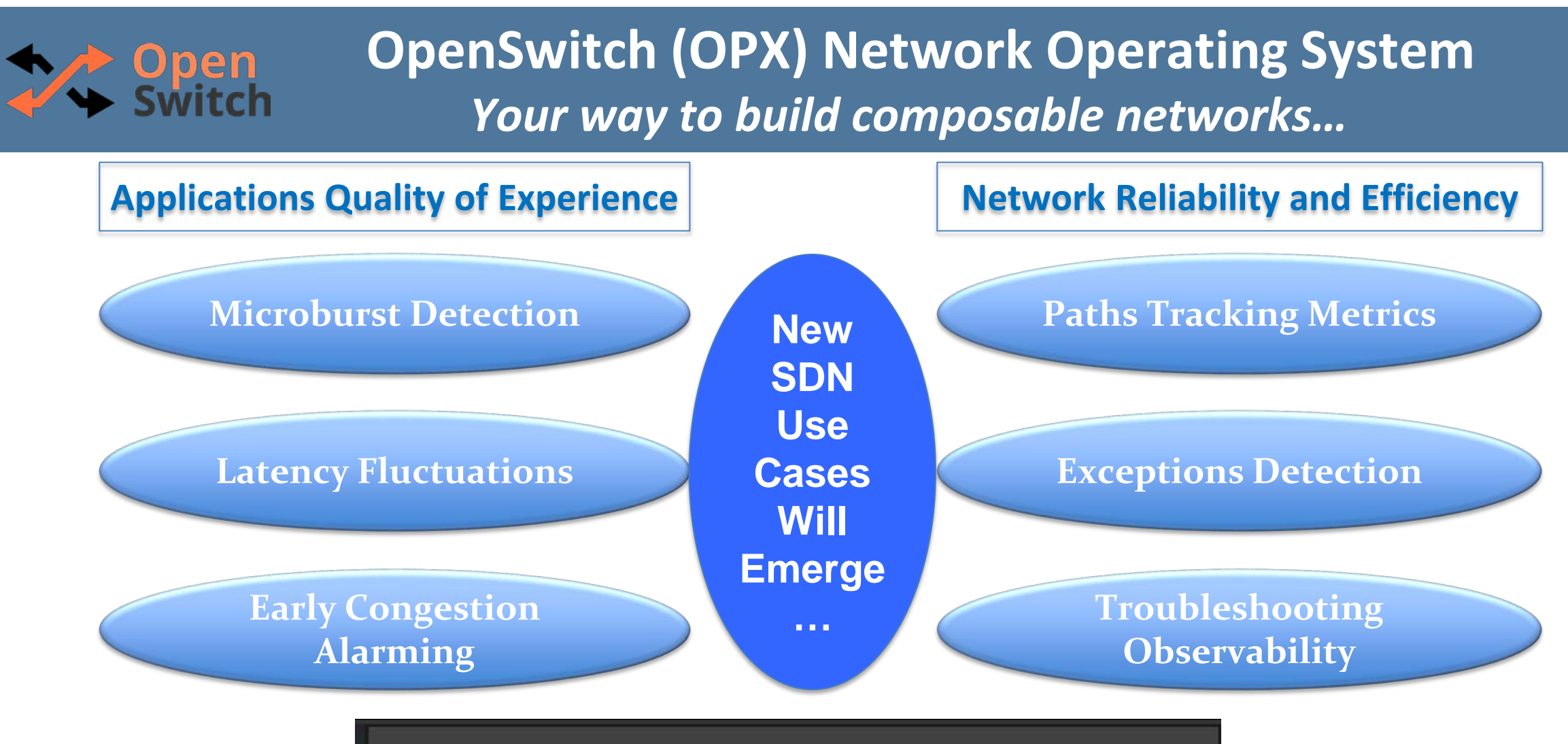

Programmable high-performance open networking top-of-rack switch with native 25GbE server ports and 100GbE network fabric connectivity

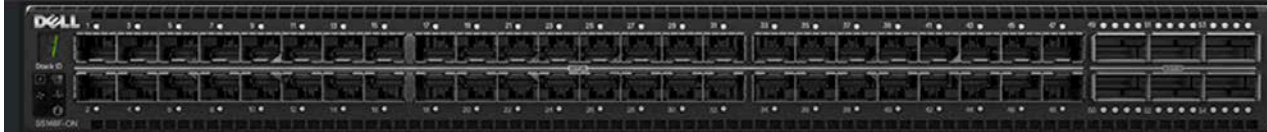

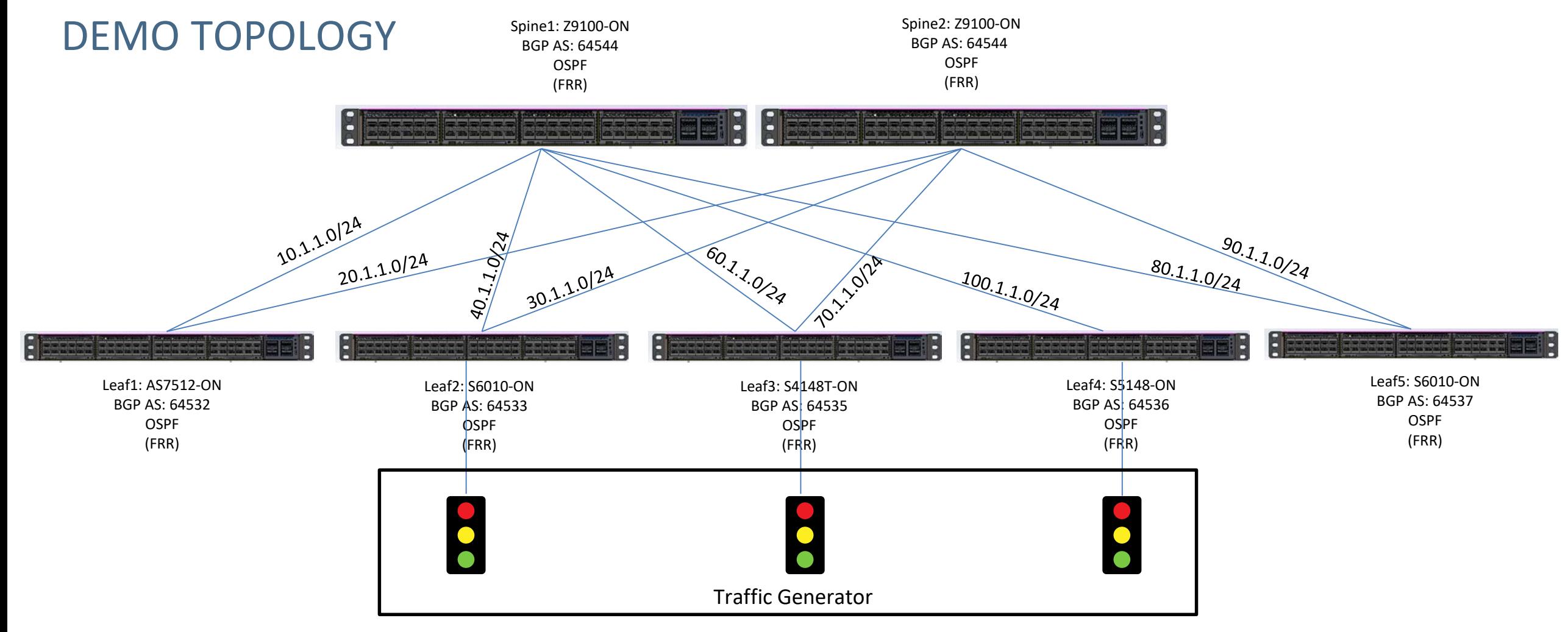

**Open**<br>Switch

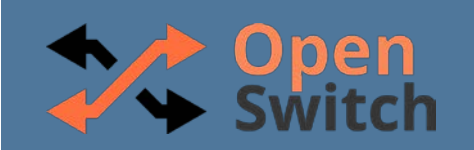

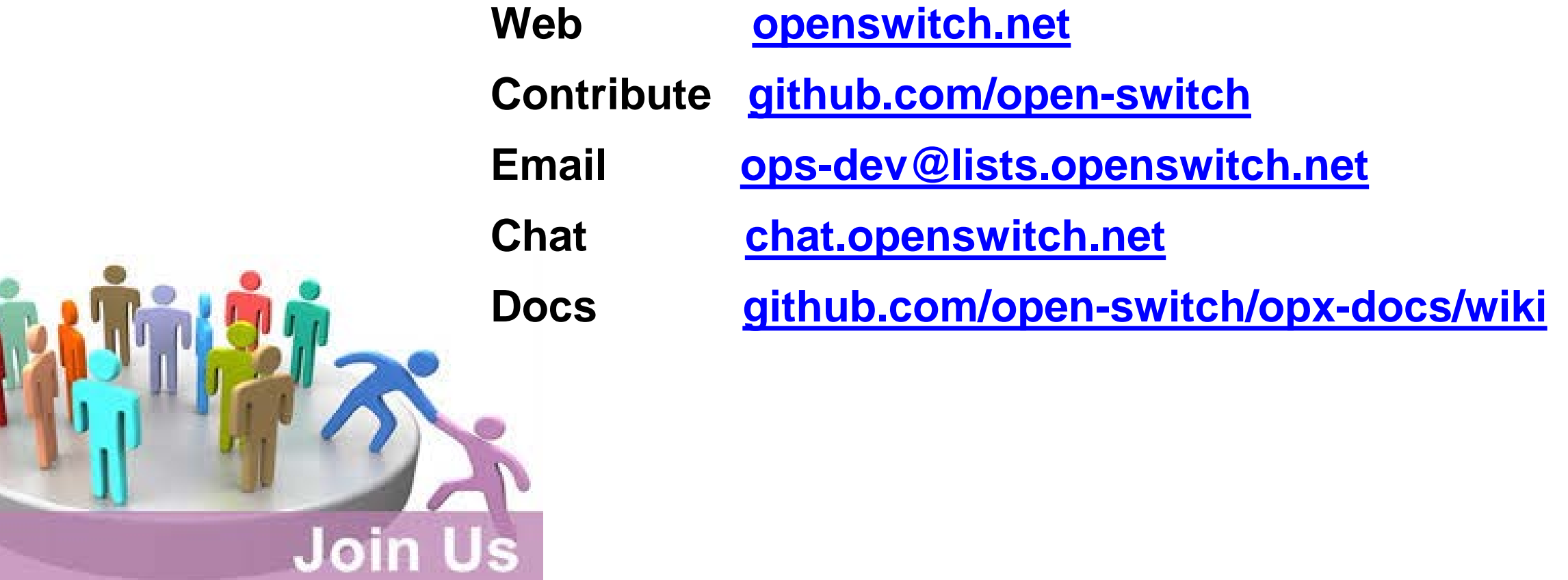